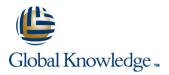

# **Trend Micro Deep Discovery Training for Certified Professionals**

# Duration: 3 Days Course Code: TMDD

#### Overview:

Trend Micro<sup>™</sup> Deep Discovery<sup>™</sup> Advanced Threat Detection 3.0 Training for Certified Professionals is a three-day, instructor-led training course where participants will learn how to plan, deploy, and manage a Deep Discovery threat detection solution using: Trend Micro<sup>™</sup> Deep Discovery<sup>™</sup> Inspector Trend Micro<sup>™</sup> Deep Discovery<sup>™</sup> Analyzer Trend Micro<sup>™</sup> Deep Discovery<sup>™</sup> Director Trend Micro<sup>™</sup> Deep Discovery<sup>™</sup> Director Trend Micro<sup>™</sup> Deep Discovery<sup>™</sup> Director – Network Analytics

Participants explore key concepts and methodologies of using a blend of Deep Discovery solutions for a more complete approach to network security. This course provides a variety of hands-on lab exercises, allowing each student to put the lesson content into action. There will be an opportunity to setup and configure various Deep Discovery solution management and administration features and test their functionality using the virtual labs.

A comprehensive look is provided on the purpose, features, and capabilities of Deep Discovery network security solutions, including recommendations on best practices and general troubleshooting steps for a successful implementation and long-term maintenance of a Deep Discovery environment. The course also explores various deployment considerations and requirements needed to tie Deep Discovery solutions into other Trend Micro products to provide synchronized threat intelligence sharing for advanced threat detection.

#### **Target Audience:**

This course is designed for IT professionals who are responsible for protecting networks from any kind of networked, endpoint, or cloud security threats. The individuals who will typically benefit the most include: System administrators Network engineersSupport EngineersIntegration EngineersSolution & Security Architects

### **Objectives:**

- Upon completion of this course, students will be able to:
- Describe the purpose, features, and capabilities of Deep Discovery advanced threat detection solutions
- Configure Deep Discovery Inspector, and enable threat detection
- Setup and use administrative and security management features in:
- Deep Discovery Inspector

- Deep Discovery Analyzer
- Deep Discovery Director
- • Explain how Connected Threat Defense<sup>™</sup> works
- Describe key features of Deep Discovery Director and how to integrate with other Deep
- Discovery products for centralized management and visibility

### Prerequisites:

Before you take this course, Trend Micro recommends that you have a working knowledge of their products and services, as well as basic networking concepts and principles. You should also have a working knowledge of the following products:

- Windows servers and clients
- Firewalls, Web Application Firewalls, Packet Inspection devices
- General understanding of malware

Participants are required to bring a laptop computer with a screen resolution of at least 1980 x 1080 or above; a display size of 15" or

above is recommended.

## Content:

Product Overview :

- Trend Micro solutions
- Trend Micro Network Defense
- Key requirements for Trend Micro Network Defense
- Threat classifications
- Trend Micro Network Defense solutions
- Deep Discovery
- Product family
- Deep Discovery capabilities
- Deep Discovery threat detection technology overview
- Deep Discovery Inspector :
- Network requirements
- Deep Discovery Inspector network connections
- Services accessed by Deep Discovery Inspector
- Deep Discovery Inspector deployment topologies
- Single connection—single Deep Discovery Inspector
- Multiple connections—single Deep Discovery Inspector
- Multiple connections—multiple Deep Discovery Inspectors

- Viewing detection details
- Viewing all Deep Discovery Inspector detections
- Obtaining key information for analyzing threat detections
- Detection severity information
- Attack phase information
- Detection type information
- Working with suspicious objects deny list
- Block action for deny list
- Allow list
- Suspicious objects risk rating
- Viewing hosts with command and control callbacks
- Virtual Analyzer settings
- Controlling file submissions to Virtual Analyzer
- Virtual Analyzer cache
- Virtual Analyzer sample processing time
- File submission issues (not being sent to Virtual Analyzer)
- Deep Discovery Analyzer :
- Key features

· Ports used

Deep Discovery Analyzer specifications

Configuring deployment plans

- Managing threat detections
- Sharing advanced threats and indicators of compromise (IOCs) through STIX and TAXII
- Deep Discovery Director Network Analytics :
- Threat sharing
- Deploying Deep Discovery Director Network Analytics
- Pre-deployment checklist
- System requirements
- Installing Deep Discovery Director Network Analytics on a VMware virtual machine
- Managing Deep Discovery Director Network Analytics
- Accessing Deep Discovery Director Network Analytics settings
- Registering to Deep Discovery Inspector
- Adding a syslog server
- Configuring additional settings
- Correlation overview
- Metadata samples
- Using correlation data for threat analysis
- Viewing correlation data (correlated events)
- Analyzing correlation data information
- · Reviewing correlation data summary

Inter-VM traffic

Gateway proxy servers

Caveats for deploying Deep Discovery

Inspector only at ingress/egress points

Understanding the attack cycl

Configuring Deep Discovery Inspector :

- Pre-configuration console
- Configuring network settings
- Configuring system settings
- Performing administration tasks
- Deep Discovery Inspector Virtual Analyzer
- Configuring Deep Discovery Inspector detection rules
- Avoiding false positives
- Troubleshooting Deep Discovery Inspector
- Check network link status from web console
- Verifying back-end services
- Testing with demo rules
- · Packet capturing
- Verifying if network traffic is received
- Testing ATSE-based detections
- Testing malicious URLs
- Verifying detected threats

· verifying detected threats

What is Deep Discovery Analyzer looking for?

- Deep Discovery Analyzer sandbox
- Scanning flow
- Sandbox analysis flow
- Post-sandbox analysis flow
- Virtual Analyzer outputs
- Configuring network settings for Deep
  Discovery Analyzer
- Using the Deep Discovery Analyzer web console
- Performing system management functions
- Performing Deep Discovery Analyzer sandbox tasks
- Product compatibility and integration
- Submitting samples to Deep Discovery Analyzer
- Viewing sample submission details
- Obtaining full details for analyzed samples
- Managing the suspicious objects list
- Interpreting results
- · Generating reports

Deep Discovery Director :

- Using alerts
- Preparing and importing a custom sandbox

Viewing the correlation data graph

 Viewing correlation data for suspicious objects

Preventing Targeted Attacks Through Connected Threat Defense

- Connected Threat Defense life cycle
- Combating targeted attacks with Connected Threat Defense
- Key benefits of Connected Threat Defense
- Requirements for Connected Threat
  Defense
- Connected Threat Defense architecture
- Suspicious object list management
- Setting up Connected Threat Defense
- Suspicious objects handling process
- Tracking suspicious objects

Appendices :

- What's new
- Deep Discovery Inspector 5.5
- Deep Discovery Analyzer 6.5
- Deep Discovery Director 5.0
- Deep Discovery Director Network Analytics as a Service 5.0
- Trend Micro Threat Connect
- Trend Micro product integration

| Checking system performance                                                             |                                                                 |                                                                             |
|-----------------------------------------------------------------------------------------|-----------------------------------------------------------------|-----------------------------------------------------------------------------|
| Analyzing Detected Threats in DeepDiscovery                                             | Deep Discovery Director requirements                            | Deep Discovery Inspector supported protocols                                |
| Using the dashboard to view detected threats                                            | Product interoperability                                        | <ul> <li>Installing and configuring Deep Discovery<br/>Inspector</li> </ul> |
| - Using the detections' many to view and                                                | Planning a deployment                                           |                                                                             |
| <ul> <li>Using the detections' menu to view and<br/>analyze detected threats</li> </ul> | Installing Deep Discovery Director                              | Deep Discovery Threat Detection<br>technologies                             |
| <ul> <li>Identifying affected hosts in attacks</li> </ul>                               | - Configuring notwork optimize in the                           | - Creating conductor                                                        |
| Viewing affected hosts information                                                      | Configuring network settings in the<br>preconfiguration console | Creating sandboxes                                                          |
|                                                                                         | Managing Deep Discovery Director                                |                                                                             |
|                                                                                         | 1                                                               | 1                                                                           |

## Further Information:

For More information, or to book your course, please call us on Head Office Tel.: +974 40316639

training@globalknowledge.qa

www.globalknowledge.com/en-qa/

Global Knowledge, Qatar Financial Center, Burj Doha, Level 21, P.O.Box 27110, West Bay, Doha, Qatar